### **Collection GDR\_MFA dans HAL**

# Présentation de la Collection HAL Pour l'ensemble de la production scientifique du GdR MFA

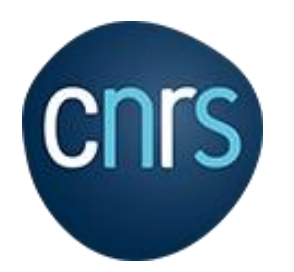

**Colloque annuel du GdR MFA 3 novembre 2021**

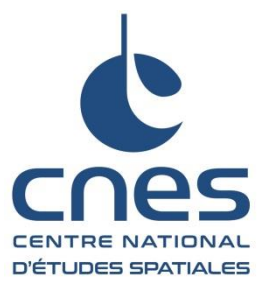

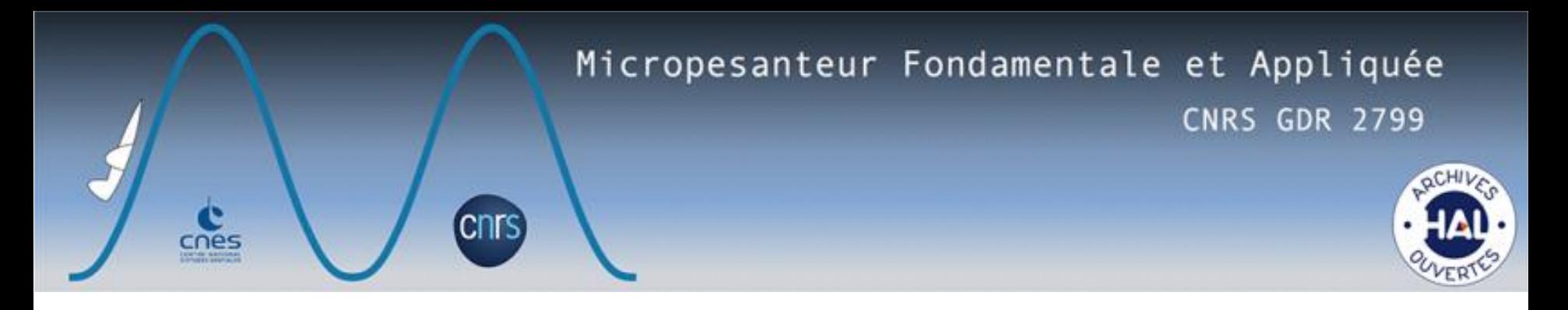

La collection HAL du **[GDR MFA](https://gdr-mfa.fr/)** (GDR n°2799) offre une vitrine et un accès à la production scientifique issue du GDR et déposée dans l'archive ouverte HAL.

L'archive ouverte HAL vise à :

- améliorer la **visibilité internationale** et la consultation des publications
- valoriser la production des chercheurs, des laboratoires et des établissements en assurant une **diffusion très large**, vers le monde académique (chercheurs et étudiants), le grand public et le secteur économique (la société civile);
- garantir une **conservation et un accès pérennes et publics** aux publications;
- soutenir le mouvement **en faveur de l'accès ouvert** aux publications (Open Access) et la **science ouverte**.

https://hal.archives-ouvertes.fr/GDR\_MFA

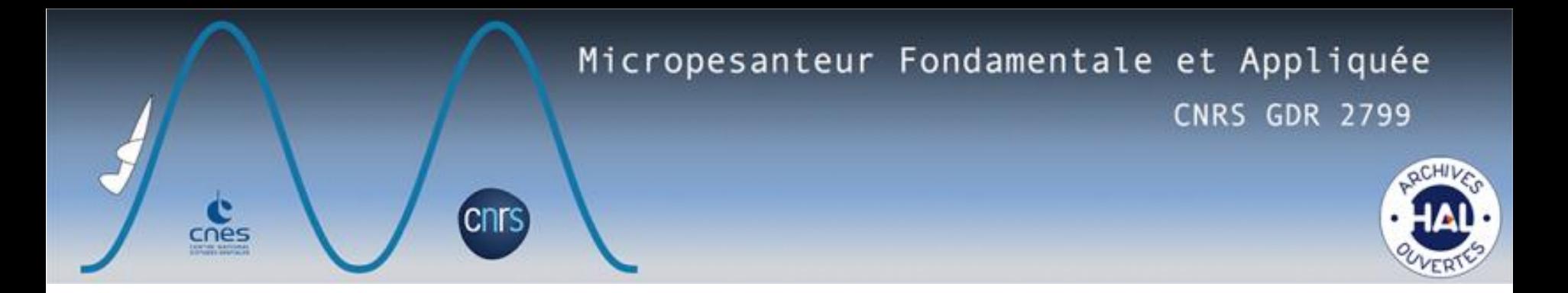

### Qu'est-ce qu'une Collection

Une collection est constituée d'un ensemble de dépôts (**sousensemble de HAL**) qui sont sélectionnés à partir de **critères choisis** par l'utilisateur (appelé gestionnaire de collection). Chaque dépôt répondant au critère choisi est **'tamponné**' manuellement ou automatiquement, et la sélection ainsi constituée apparaît dans une extraction automatique de la base par tampon, indépendamment de tous les autres documents contenus dans HAL.

Tout utilisateur, même non authentifié sur HAL, peut consulter une collection.

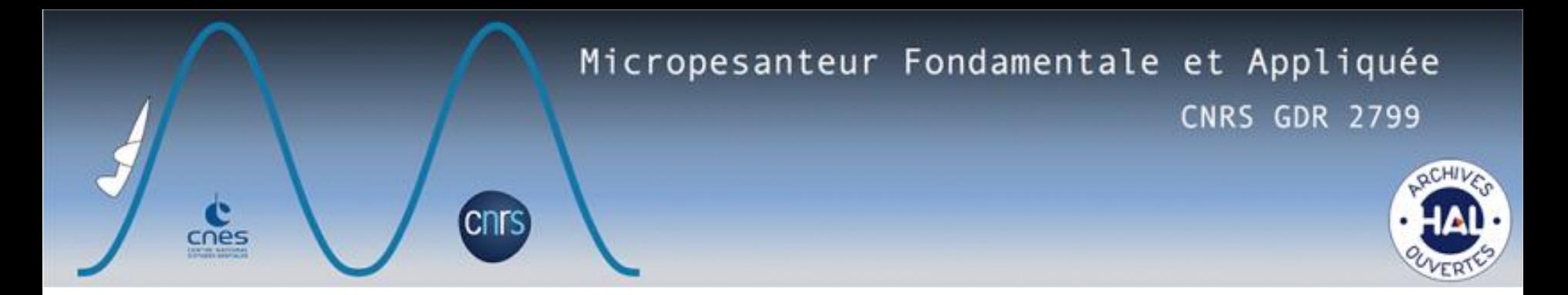

## Quel est le critère de la collection GDR MFA ?

La collection du GdR MFA est alimentée par tamponnage automatique sur le critère suivant :

Si la référence « **GDR 2799** » est trouvée dans le champ de métadonnées "**Collaboration/Projet**" , alors le tamponnage (ou association) à la collection est **automatique.** 

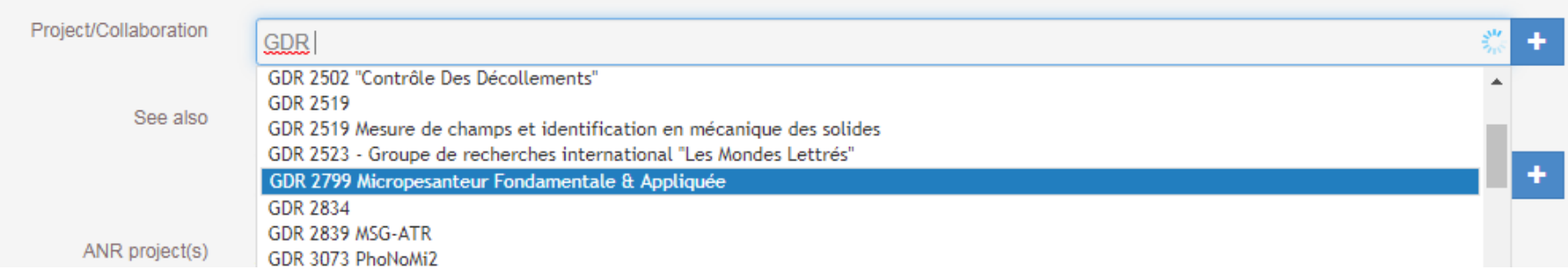

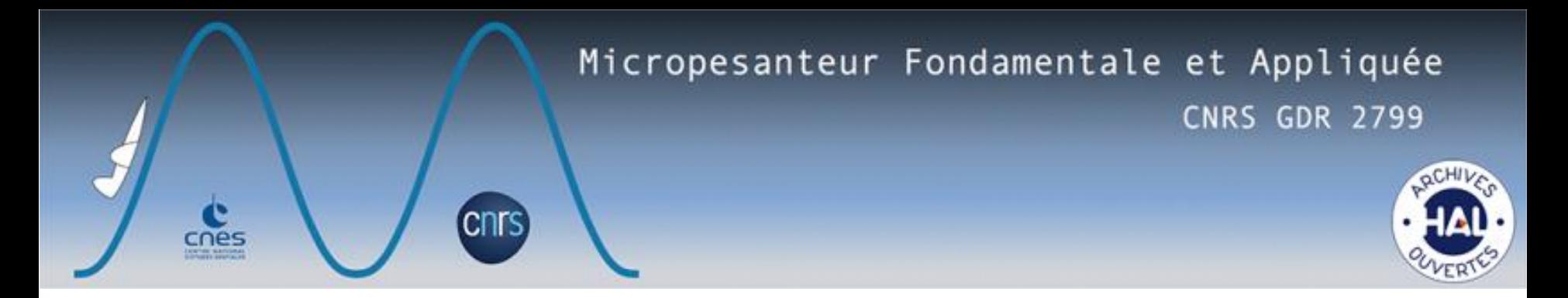

## Quel est l'intérêt d'avoir une collection du GdR ?

- 1) Décharger le webmaster (et/ou Président(e)) du site du GdR de réclamer la production scientifique de l'année à chaque participant et de la mettre ensuite en forme.
- 2) Pour le CNES cela permet d'avoir une liste de la production scientifique toujours à jour, et d'avoir à sa disposition des outils statistiques de valorisation de ce GDR (production annuelle, thématiques, cartographie mondiale des collaborations…)
- 3) Pour l'ensemble du GdR une visibilité accrue.
- 4) Et enfin dans les périodes de renouvellement, une facilité pour faire un bilan de la période écoulée.

### [https://hal.archives-ouvertes.fr/GDR\\_MFA](https://hal.archives-ouvertes.fr/GDR_MFA)

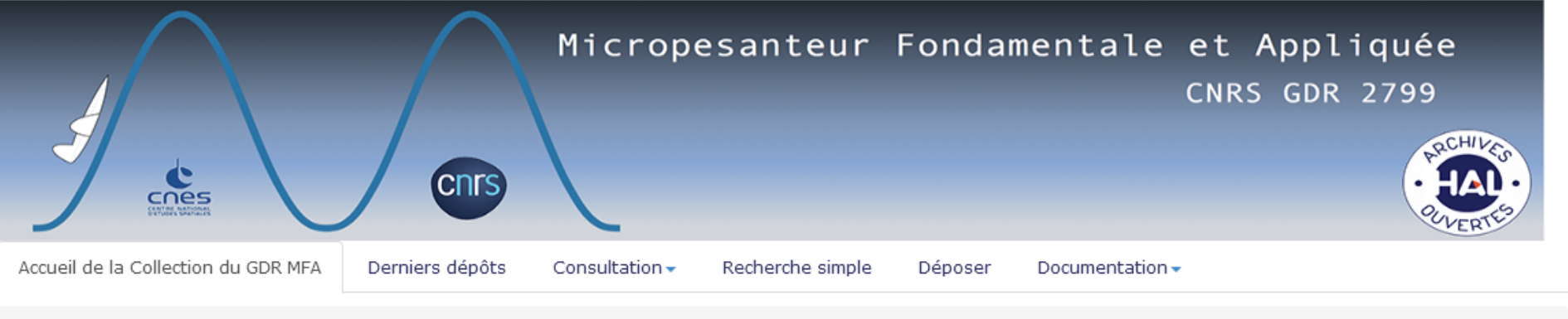

Accueil de la Collection du GDR MFA

Le Groupement De Recherche (GDR) MFA conduit, avec l'aide du «Groupe de Travail Sciences de la Matière» du CNES, le programme de recherche en micropesanteur dans le domaine des Sciences de la Matière et des Sciences de l'Ingénieur.

La collection HAL du GDR MFA (GDR n°2799) offre une vitrine et un accès à la production scientifique issue du GDR et déposée dans l'archive ouverte HAL.

Les chercheurs et les chercheuses peuvent déposer dans l'archive ouverte HAL les références bibliographiques de leurs travaux et, dans le cadre fixé par la loi pour une République numérique du 7 octobre 2016 (article 30) et par les politiques des éditeurs, le texte intégral de leurs publications.

L'archive ouverte HAL vise à :

- · améliorer la visibilité internationale et la consultation des publications
- · valoriser la production des chercheurs, des laboratoires et des établissements en assurant une diffusion très large, vers le monde académique (chercheurs et étudiants), le grand public et le secteur économique (la société civile);
- · garantir une conservation et un accès pérennes et publics aux publications;
- soutenir le mouvement en faveur de l'accès ouvert aux publications (Open Access) et la science ouverte.

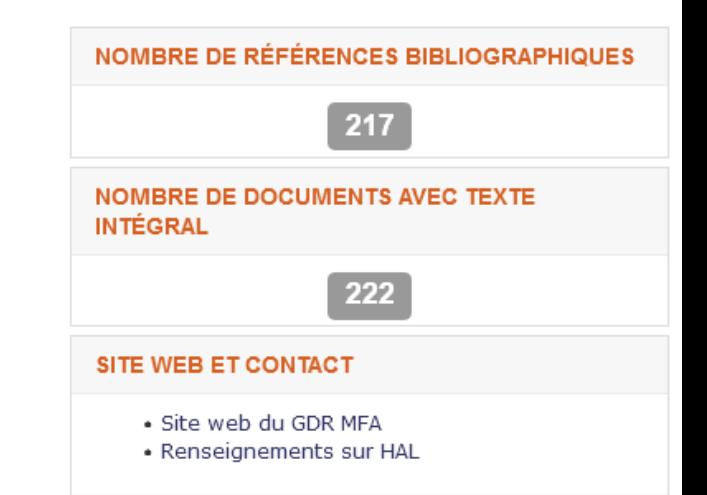

Mise à jour : Juillet 2021.

### Micropesanteur Fondamentale et Appliquée

**CNRS GDR 2799** 

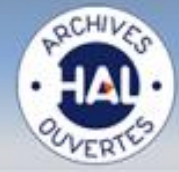

#### **DERNIERS DÉPÔTS (TEXTE INTÉGRAL)**

cnes

Ahmed Kaci Boukellal, Jean-Marc Debierre, Guillaume Reinhart, Henri Nguyen-Thi. Scaling laws governing the growth and interaction of equiaxed Al-Cu dendrites: A study combining experiments with phase-field simulations. Materialia, 2018, 1, pp.62-69. (10.1016/j.mtla.2018.04.008). (hal-02083704)

cnrs

Jérôme Bonnety, Augustin Guibaud, Renaud Jalain, Alexis Matynia, Jean-Louis Consalvi, et al., Probing the local radiative guenching during the transition from a non-smoking to a smoking laminar coflow ethylene/air non-premixed flame. Combustion and Flame, Elsevier, 2019, 203, pp.120-129. (hal-02042523)

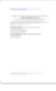

Ī

Agnes Jocher, Jérôme Bonnety, Thomas Gomez, Heinz Pitsch, Guillaume Legros. Magnetic control of flame stability: Application to oxygen-enriched and carbon dioxide-diluted sooting flames. Proceedings of the Combustion Institute, Elsevier, 2019, 37 (4), pp.5637-5644. (hal-02042962)

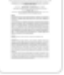

Deniz Kaya, Guillaume Renoux, Fabien Halter, Ahmet Yozgatligil, Iskender Gökalp, et al.. Evaporation of a single ethanol droplet interacting with a premixed laminar CH4/air flame. ICLASS 2021, 15th Triennial International Conference on Liquid Atomization and Spray Systems, Aug 2021, Edinburgh (virtual), United Kingdom. (10.2218/iclass.2021.5834). (hal-03354865)

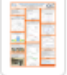

Mouhannad Nassouri, Christian Chauveau, Fabien Halter, Iskender Gökalp. Combustion of aerosols: droplet sizing study in microgravity. Journées CNES Jeunes Chercheurs (JC2), Oct 2012, Toulouse, France. (10.13140/RG.2.2.14959.76960). (hal-03308313)

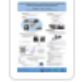

Guillaume Renoux, Fabien Halter, Christian Chauveau. Etude Expérimentale de la Propagation d'une Flamme dans un Milieu Diphasique en Micropesanteur. Journée des Doctorants du GFC (Groupe Français de Combustion), Jan 2018, Orléans, France. (10.13140/RG.2.2.24344.52480). (hal-03308311)

#### **MOTS-CLÉS**

Granular matter Natural convection Soret effect Heterogeneous matter statistical distribution Fluid-structure interaction Évaporation Flow in channels Foam Eutectic Evaporation Cylindrical annulus Binary liquids Two-phase flow Alloys Convection Simulation Drainage Solidification Rheology Cellular instabilities Vesicle Oscillation Porous medium Phase change Bubble X-ray radiography Instabilities Aerosol Hemodynamics Bubble growth Vibration Pulsating heat pipe Poiseuille flow Droplets Electrohydrodynamics Boiling Vesicles Soot Blood Flow boiling Blood flow in cardiovascular system Directional solidification Eutectic Instability solidification Haemodynamics Microgravité Colloids Magnetic field Microfluidics Microstructures Suspensions Dissipative gas experiments Dielectrophoretic force Diphasique Discontinuous shear thickening Suspension Fluid mechanics TW0phase combustion Goutte Flow simulation Jamming Bubble dynamics Droplet Sizing Aerosol combustion Elasticity Topical Issue Thermal nonequilibrium phenomena in multi-component fluids Thermodiffusion Two-phase Columnar-to-equiaxed transition Binary coalescence Physiological materials Droplet combustion Liquid films Clogging Capsule/cell dynamics Magnetorheology Heat transfer Wall friction Fluids Numerical methods Spray flame Flows in ducts and channels Vaporization Red blood cell Emulsion Carbon dioxide Fire safety Fluid Dynamics Dissipative gas experiments mechanics

Combustion stakes flow Microgravity Flame

propagation Droplet evaporation Foams CHF Capillarity Columnar to equiaxed transition Boiling crisis Droplet

### Micropesanteur Fondamentale et Appliquée

**CNRS GDR 2799** 

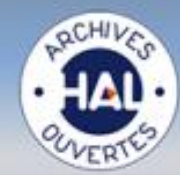

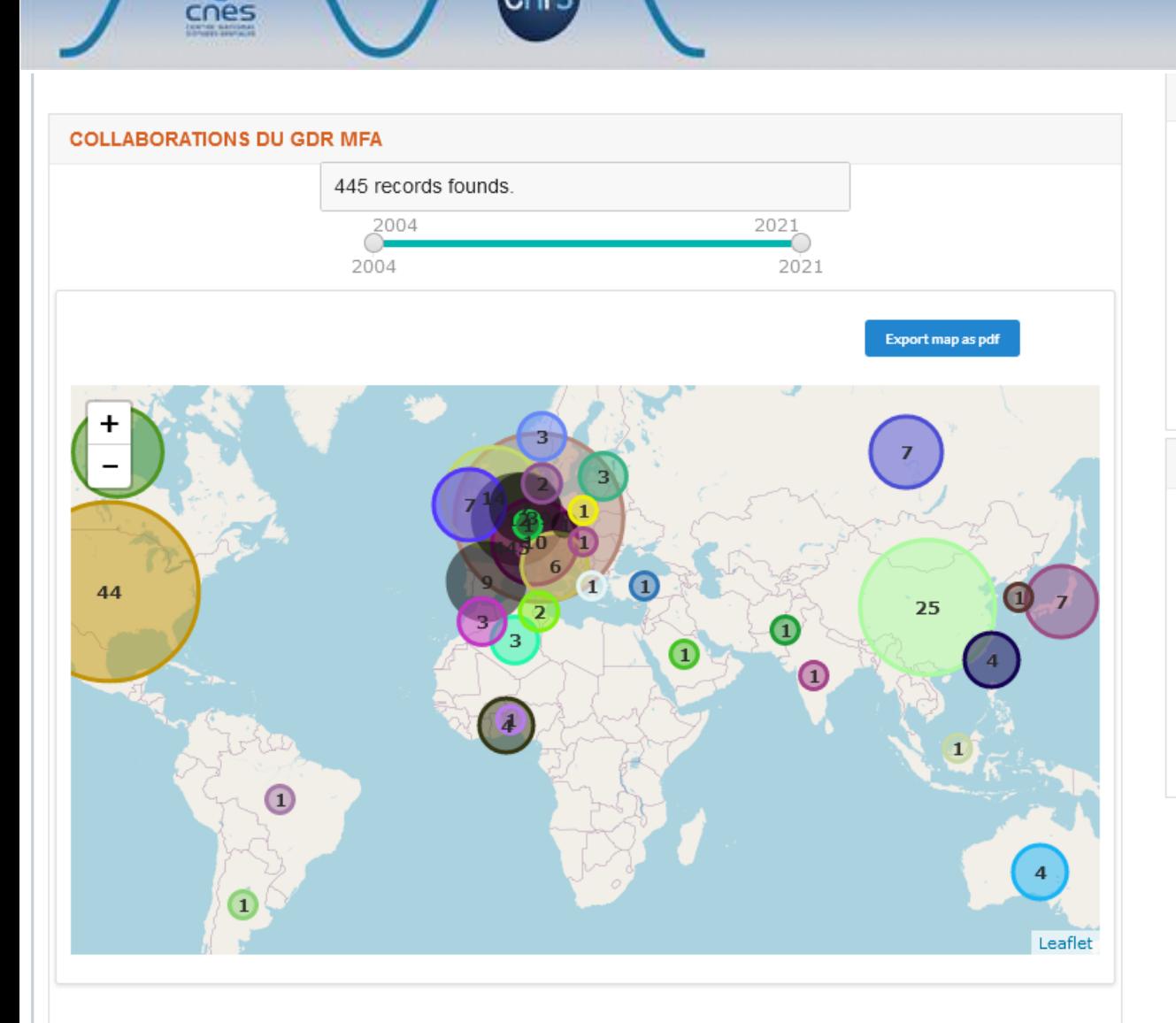

cnrs

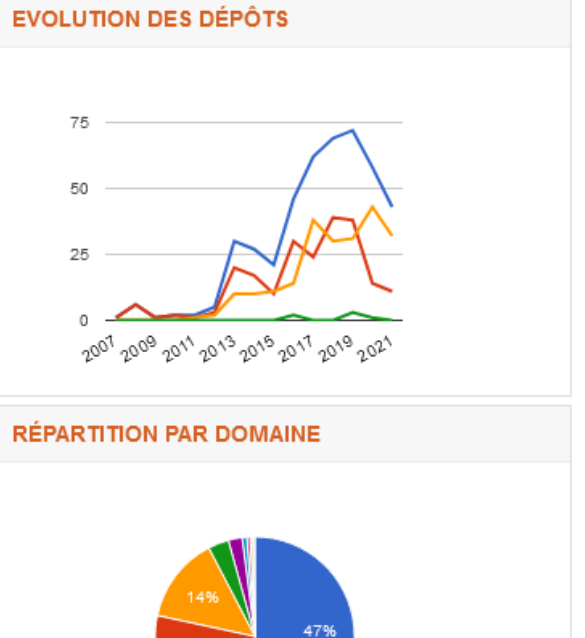

31.3%

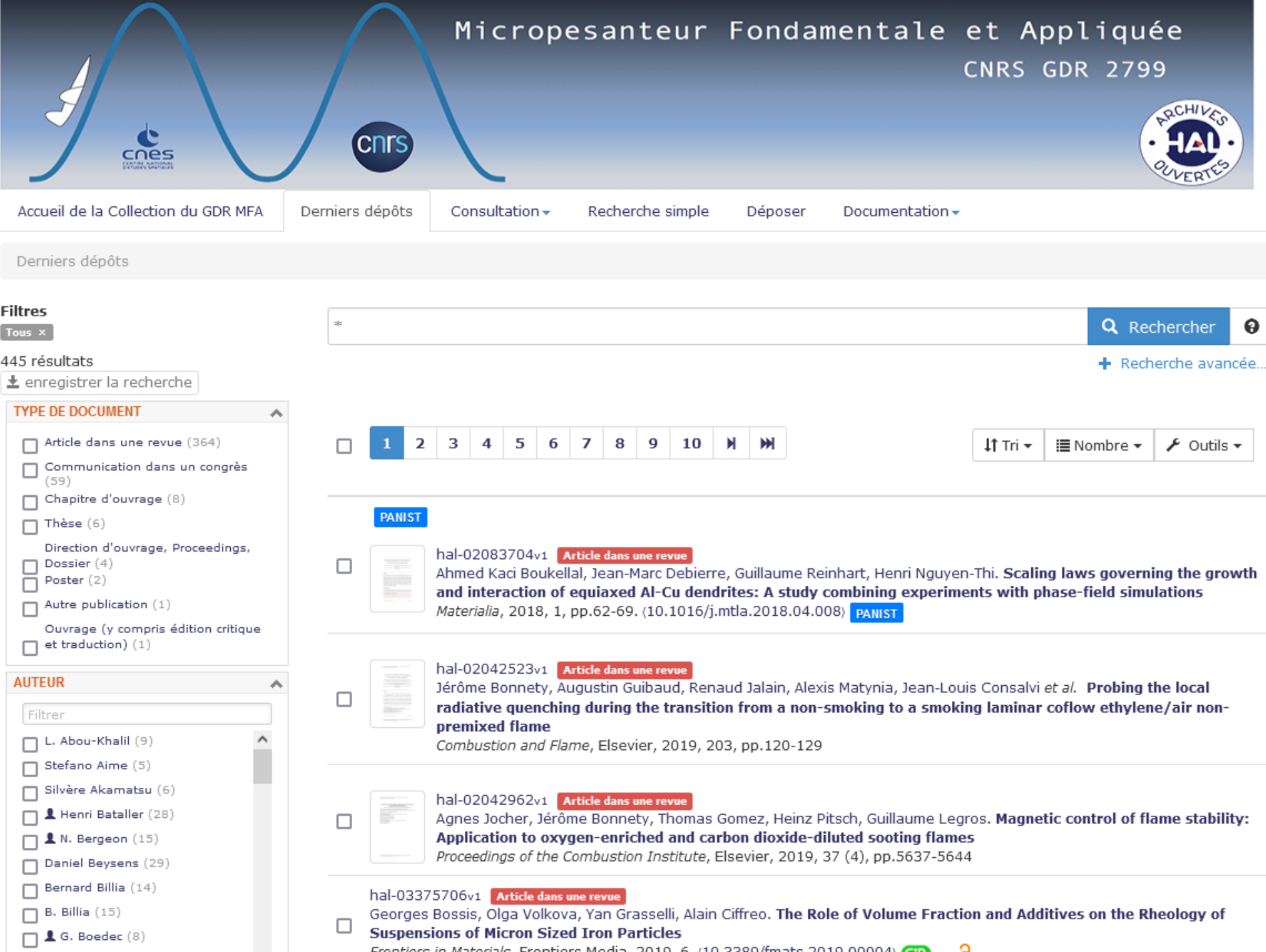

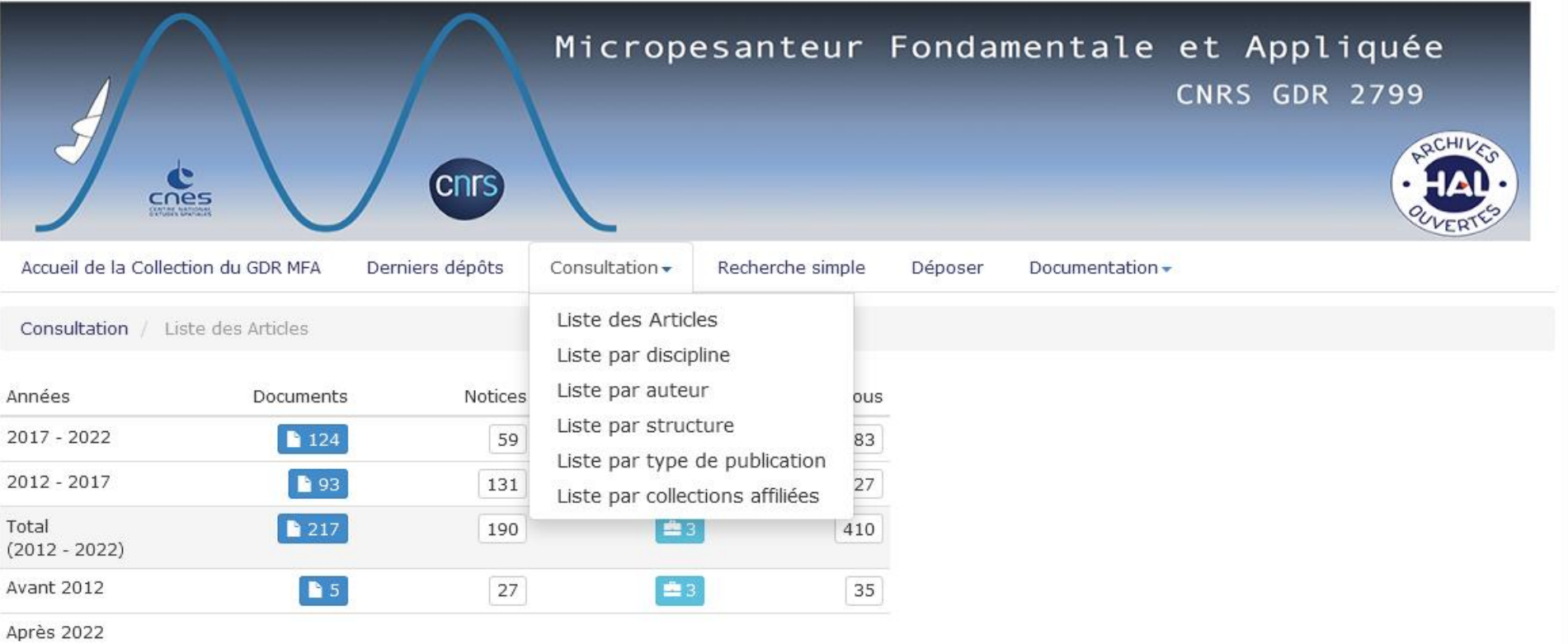

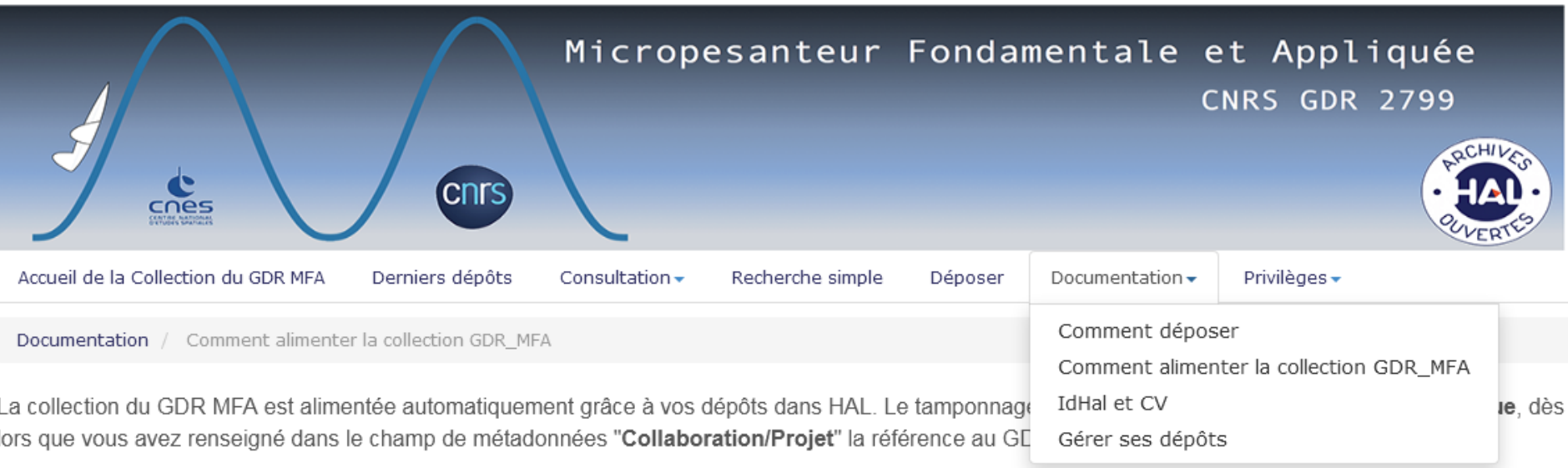

Les captures d'écran suivantes vous permettront de mieux visualiser le champ à renseigner.

Cette opération peut s'effectuer :

- · soit lors du dépôt initial
- · soit en modification d'un dépôt existant.

La première étape consiste à s'assurer que l'on a bien coché la case correspondant à "Afficher la liste complète des métadonnées".

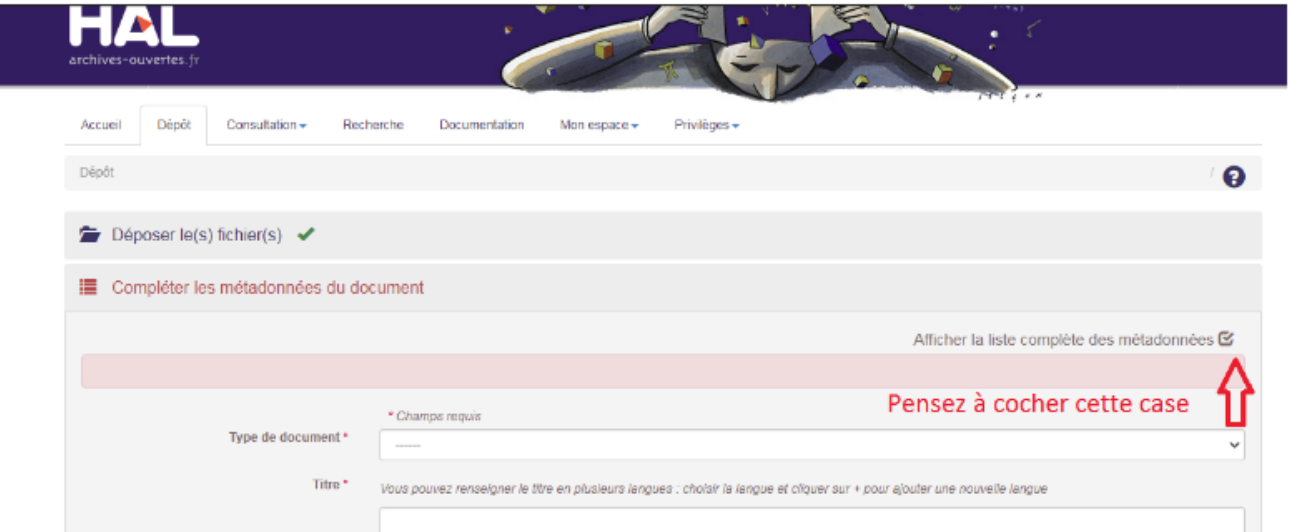

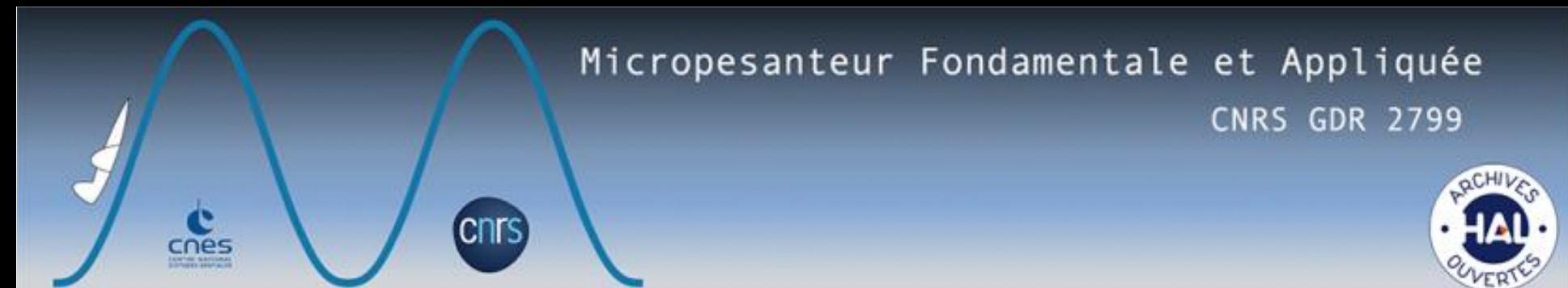

• Ensuite il suffit d'aller dans le champ "Collaboration/Projet" et de **commencer à taper "GDR"** ; la liste des GDR apparaîtra et il suffit alors de **sélectionner** le GDR 2799.

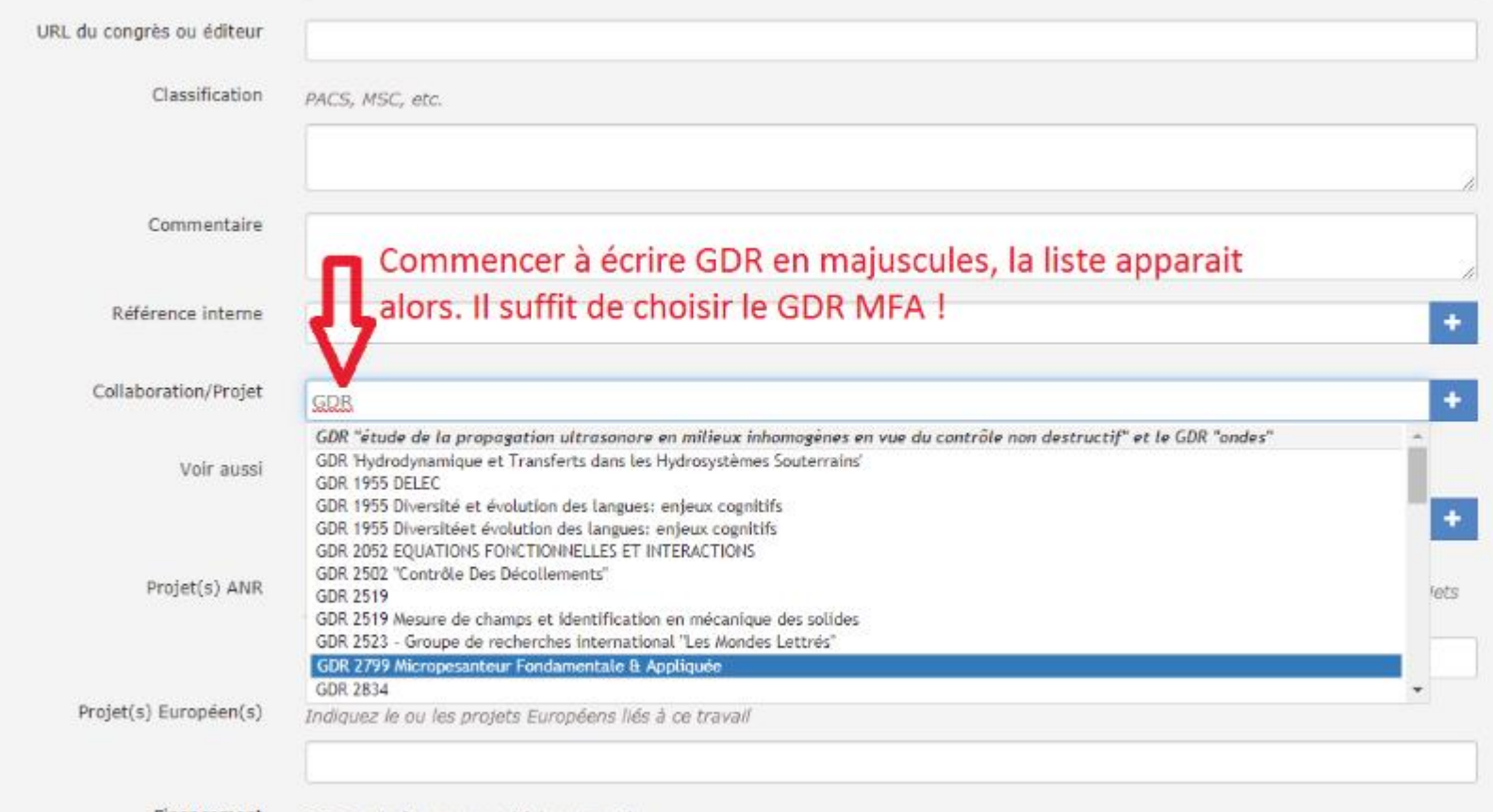